# ГОУ ВПО РОССИЙСКО-АРМЯНСКИЙ (СЛАВЯНСКИЙ) **УНИВЕРСИТЕТ**

#### УТВЕРЖДАЮ:

Составлен B соответствии c государственными требованиями К **МИНИМУМУ** содержания уровню и ПОДГОТОВКИ **ВЫПУСКНИКОВ** no направлению 01.03.02 Прикладная математика и информатика И Положением «Об УМКД РАУ».

Директор института математики и информатики MATEMAT WEND MESOP THE COMPANY STATE Hayk Дарбинян А.А. 2023г.  $\omega$ 

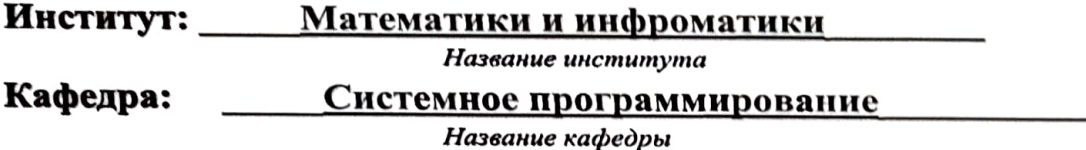

Автор(ы): канд.тех.наук Гукасян Цолак

Ученое звание, ученая степень, Ф.И.О

# УЧЕБНО-МЕТОДИЧЕСКИЙ КОМПЛЕКС

# Дисциплина: Б1.В.08 Специализация по компьютерной

науке 3

Код и название дисциплины согласно учебному плану

Специальность: 01.03.02 Прикладная математика и информатика

Код и название специальности

Направление: Прикладная математика и информатика

Название направления

# **EPEBAH**

# **Структура и содержание УМКД**

#### **1. Аннотация**

- 1.1. Данный курс является вводным и предназначен для предоставления студентам базовых знаний и практических навыков, необходимых для разработки моделей машинного обучения. В рамках курса основной акцент ставится на методы обучения с учителей и без учителя, самых распространненых видов задач в области машинного обучения.С целью развития практических навыков, рекомендуется регулярное проведение практических занятий, включающих знакомство с библиотеками разработки моделей машинного обучения, демонстрация и изучение применения таких моделей на актуальных примерах.Учитывая популярность языка программирования Python в области машинного обучения и тот факт, что используемые библиотеки написаны для этого языка,, курс должен содержать вводное занятие по синтаксису языка и основным структурам данных.Требования к исходным уровням знаний, умений и навыков студентов для прохождения дисциплины (что должен знать, уметь и владеть студент для прохождения данной дисциплины)
- 1.2. Предварительное условие для прохождения : знание основ программирования

#### **2. Содержание**

- 2.1. Цели и задачи дисциплины
- 2.2. Требования к уровню освоения содержания дисциплины (какие компетенции (знания, умения и навыки) должны быть сформированы у студента ПОСЛЕ прохождения данной дисциплины)

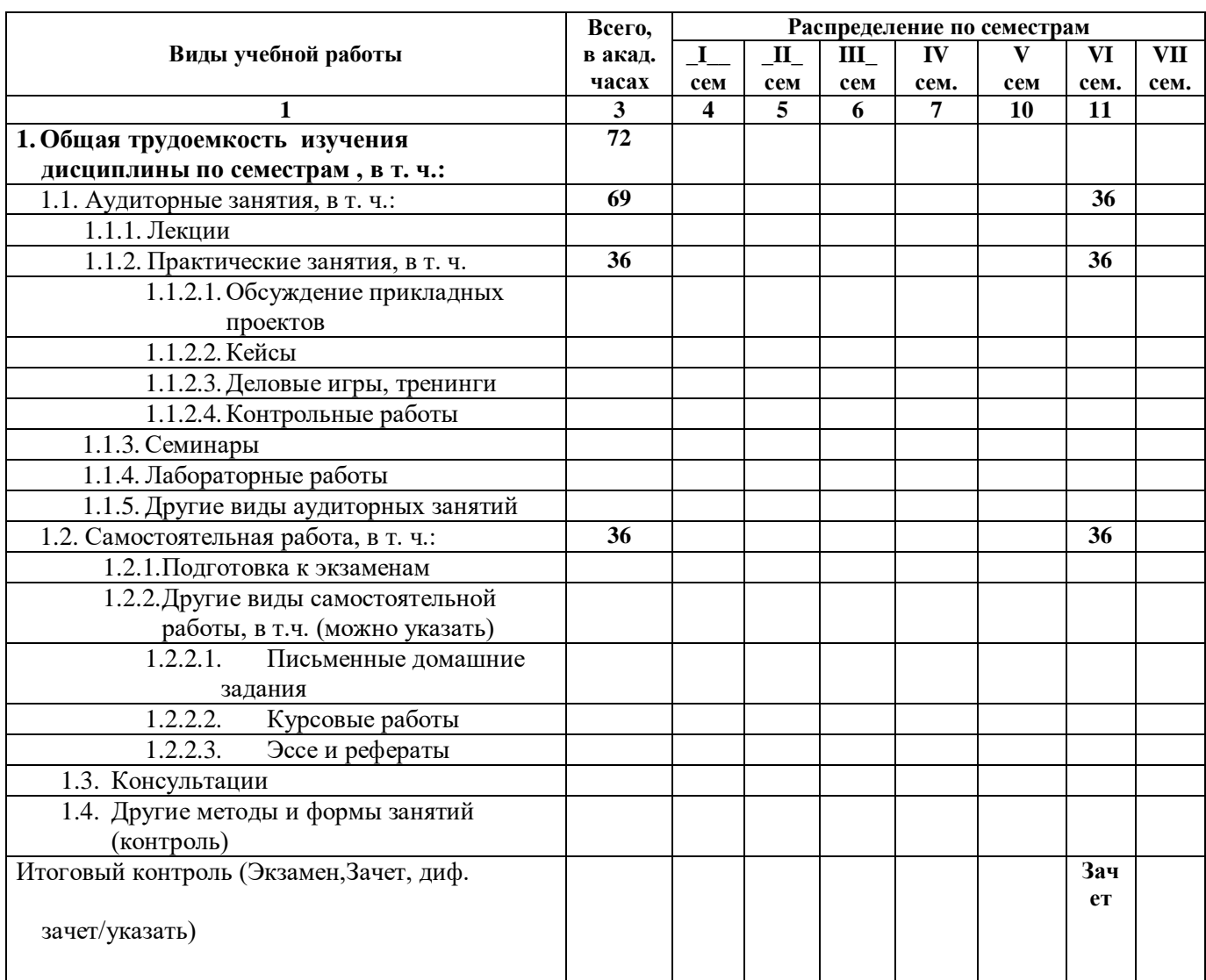

#### **Трудоемкость дисциплины и виды учебной работы по учебному плану.**

# 2.3.2. Распределение объема дисциплины по темам и видам учебной работы

| Разделы и темы                  | Всего | Лекции                  | Практ.      | Семинары                        | Лабор. | Другие          |
|---------------------------------|-------|-------------------------|-------------|---------------------------------|--------|-----------------|
| ДИСЦИПЛИНЫ                      |       | (ак. часов) (ак. часов) | (ак. часов) | занятия (ак. часов) (ак. часов) |        | ВИДЫ<br>занятий |
|                                 |       |                         |             |                                 |        | (ак. часов)     |
|                                 |       |                         |             |                                 |        |                 |
| Раздел 1: Введение              |       |                         |             |                                 |        |                 |
| Введение в машинное<br>обучение | ⌒     |                         | っ           |                                 |        |                 |
| Введение в Python               | ⌒     |                         | ◠           |                                 |        |                 |

Таблица 1. Распределение объема дисциплины по темам и видам учебной работы.

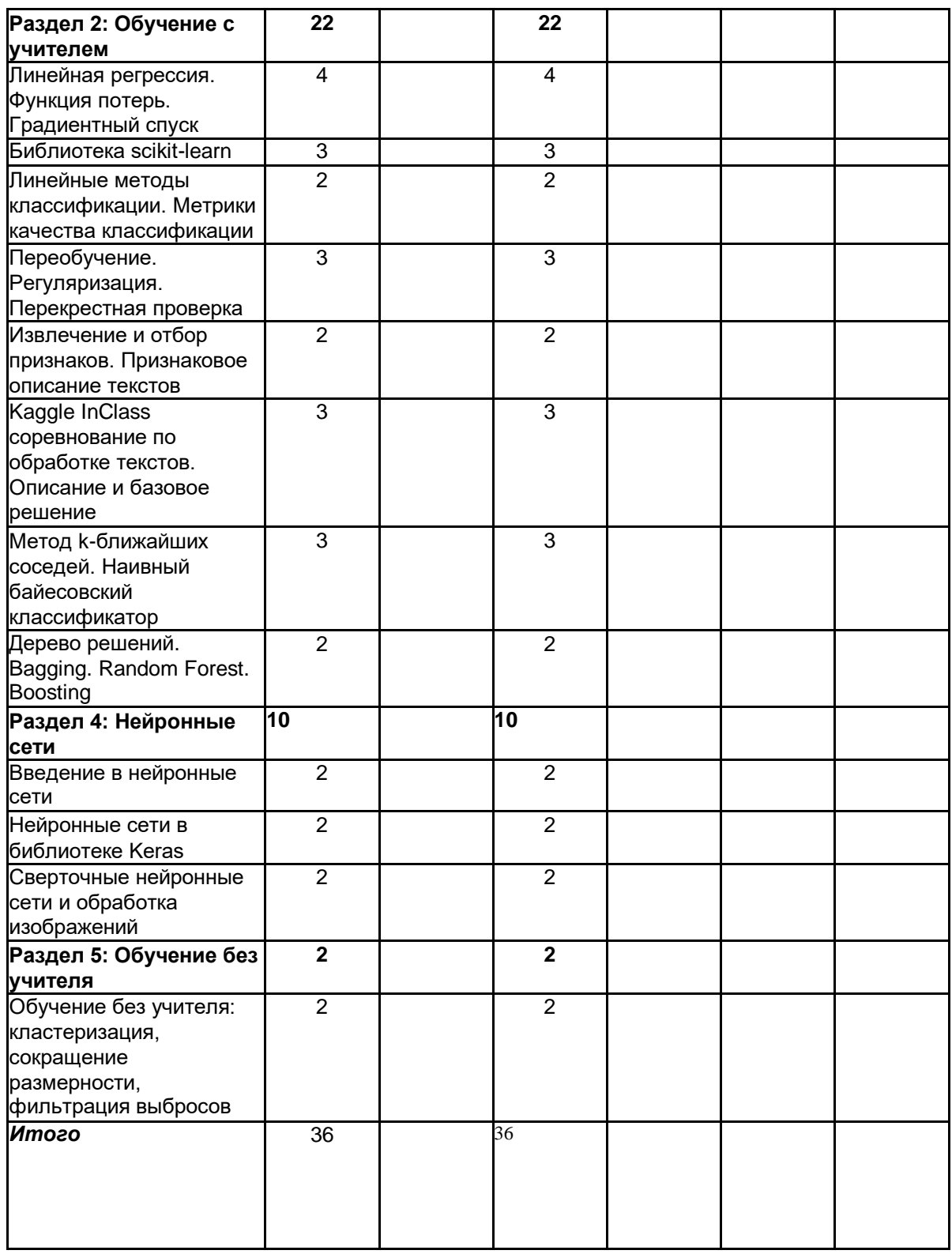

### 2.3.3 Содержание разделов и тем дисциплины

#### **Модуль 1**

## *1.* **Введение в машинное обучение.**

Определение основных понятий. Изучение основных видов задач: обучение с учителем, обучение без учителя, коллаборативная фильтрация, обучение с подкреплением. Обоснование актуальности и демонстрация вариантов применения.

# 2. **Введение в Python.**

Введение в программирование на языке Python: синтаксис, структуры данных. Знакомство с библиотекой numpy для быстрых вычислений. Знакомство с библиотеками обработки и визуализации данных pandas и matplotlib. Интерактиваная разработка в Jupyter notebook и Google Colaboratory.

## 3. **Линейная регрессия. Функция потерь. Градиентный спуск.**

Определение линейных моделей регрессии с одной переменной, со многими переменными. Определение функции потерь. Алгоритм градиентного спуска. Стохастический градиентный спуск. Преимущества градиентного спуска над аналитическое решением. Метрики качества регрессии.

#### 4. **Библиотека scikit-learn.**

Обучение моделей линейной регрессии с помощью библиотеки scikit-learn. Формат обучающих и тестовых данных. Изучение обученных параметров модели для анализа важности признаков. Изучение значений разных метрик качества для обученной модели.

## 5. **Линейные методы классификации**.

Метрики качества классификации. Определение линейных моделей классификации. Логистическая регрессия. Пересептрон. Метод опорных векторов. Метрики качества классификации: accuracy, точность, полнота, f-1. Обучение линейных классификаторов с помощью библиотеки scikit-learn.

# 6. **Переобучение. Регуляризация.**

Перекрестная проверка.Переобучение, недообучение. Методы регуляризации l1 и l2. Влияние l1 регуляризации на веса признаков. Обучающая, валидационная, тестовая выборки. Перекрестная проверка для подбора гиперпараметров. Использование готовых методов из scikit-learn.

# 7. **Извлечение и отбор признаков. Признаковое описание текстов.**

Виды признаков. Кодирование категориальных признаков. Обработка признаков: нормализация, стандартизация. Мультиколлинеарность. Отбор признаков: фильтры, встроенные методы, методы обертки.

## 8. **Kaggle InClass соревнование по обработке текстов. Описание и базовое решение.**

Описание соревнования по решению актуальной задачи обработки текстов. Представление базового решения и возможных направлений для исследования.

# 9. **Метод k-ближайших соседей. Наивный байесовский классификатор.**

Гипотеза компактности. Алгоритм k-ближайших соседей для задач классификации и регрессии. Метрики расстояния. Взвешенный вариант алгоритма. Наивный байесовский классификатор. Мультиномиальный вариант алгоритма. Гауссовский вариант алгоритма. Реализации алгоритмов в scikit-learn.

# 10. **Дерево решений. Bagging. Random Forest. Boosting.**

Дерево решений для задач классификации и регрессии. CART деревья. Ансамбли классификаторов: Bagging, Random Forest, Boosting. Алгоритм AdaGrad.

## 11. **Введение в нейронные сети.**

Искусственный нейрон. Полносвязная сеть. Многослойная сеть. Инициализация и обучение параметров. Вычислительный граф. Обратное распространение ошибки. Регуляризация, дропаут.

# 12. **Нейронные сети в библиотеке Keras**.

Реализация нейронной сети с помощью библиотеки Keras. Разработка классификатора текстов на основе нейронной сети.

# 13. **Сверточные нейронные сети и обработка изображений.**

Сверточные нейронные сети. Pooling слои. Обработка изображений с помощью нейронных сетей, примеры применения и реализация свертончной сети в Keras.

## 14. **Обучение без учителя: кластеризация, сокращение размерности, фильтрация выбросов.**

Особенности обучения без учителя. Алгоритмы кластеризации: k-means, dbscan, иерархический алгоритм. Сокращение размерности, метод главных компонент. Фильтрация выбросов.

#### **Распределение весов по формам контроля**

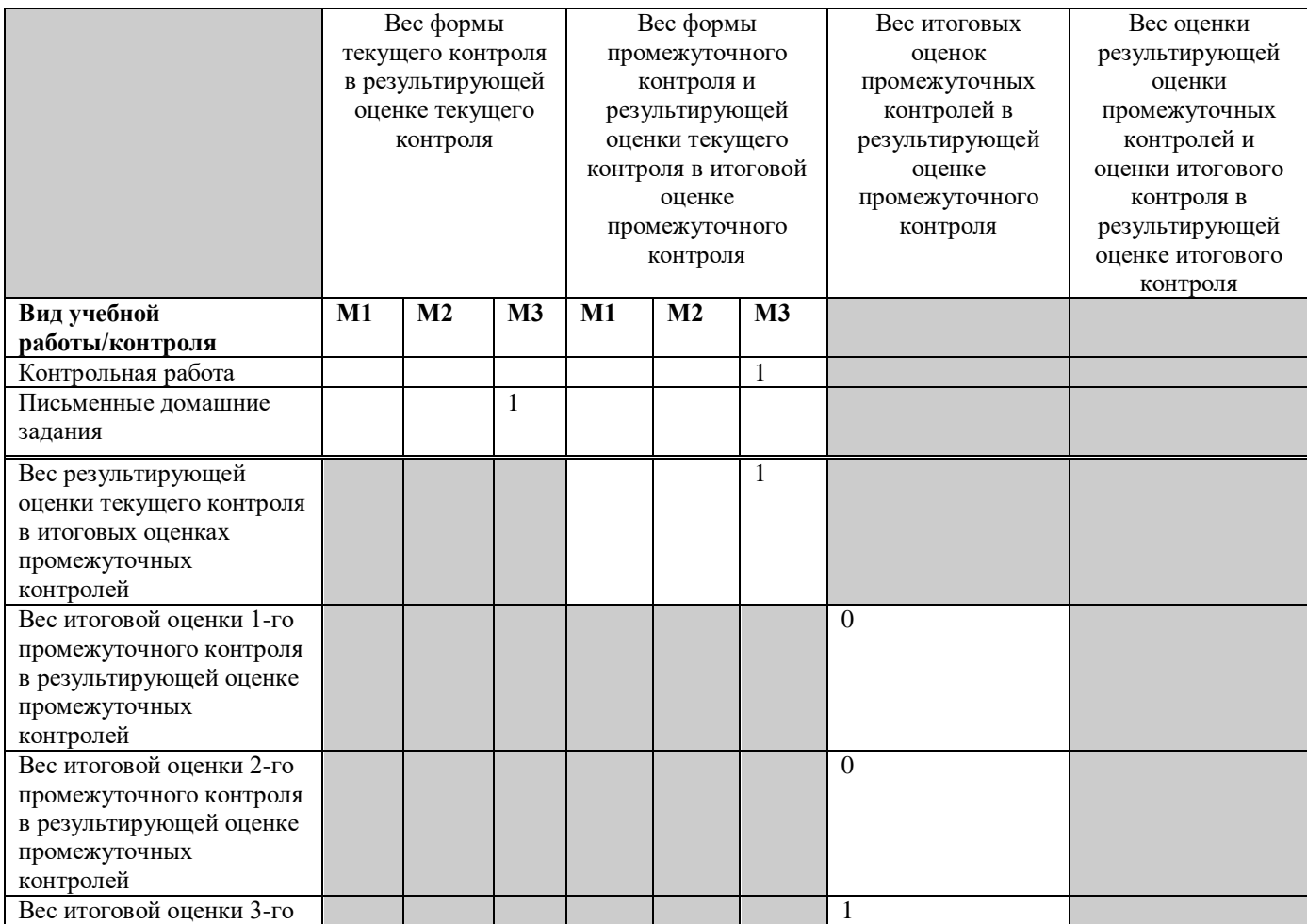

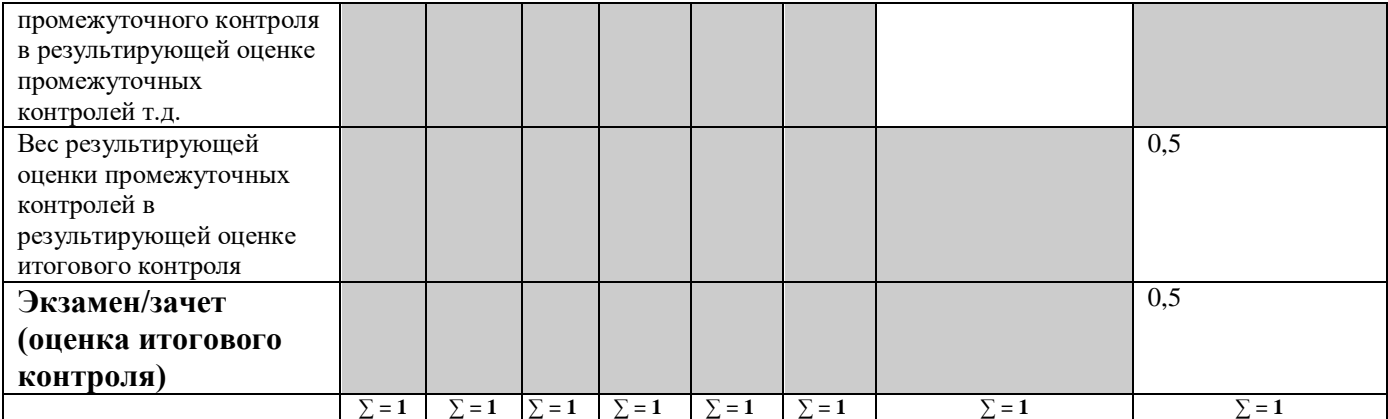

2.3. Материально-техническое обеспечение дисциплины

#### **Python**

- 1. Руководство по установке: https://realpython.com/installing-python/
- 2. Официальная документация языка: https:/[/www.python.org/doc/](http://www.python.org/doc/)
- 3. Краткий обзор основ языка:

https://cs231n.github.io/python-numpy-tutorial/#python-

basic

- 4. Платформа Anaconda: https:/[/www.anaconda.com/distribution/#download-section](http://www.anaconda.com/distribution/#download-section)
- 5. Jupyter Notebook для интерактивных вычислений[:](http://math-hse.info/f/2018-19/py-polit/instruction_JN.pdf) [http://math-hse.info/f/2018-19/py](http://math-hse.info/f/2018-19/py-polit/instruction_JN.pdf)[polit/instruction\\_JN.pdf](http://math-hse.info/f/2018-19/py-polit/instruction_JN.pdf)
- 6. Русскоязычные онлайн-курсы: https://pythonworld.ru/kursy/free.html
- 7. Англоязычный интерактивный туториал: https:/[/www.learnpython.org/](http://www.learnpython.org/)
- 8. NumPy туториал: https://docs.scipy.org/doc/numpy-dev/user/quickstart.html
- 9. Matplotlib туториал: [http://matplotlib.org/users/pyplot\\_tutorial.html](http://matplotlib.org/users/pyplot_tutorial.html)
- 10. Pandas туториал 1: https://yadi.sk/i/pWwVPxvL3N9mX3 туториал [2: http://pandas.pydata.org/pandas-docs/stable/tutorials.html](http://pandas.pydata.org/pandas-docs/stable/tutorials.html)

#### **Машинное обучение**

- 1. Онлайн-курсы:
- 2. Машинное обучение онлайн курс Эндрю Ына из Стэнфордского университета: https://ru.coursera.org/learn/machine-learning
- 3. Машинное обучение курс Константина Воронцова для Школы анализа данных Яндекса: https://ru.coursera.org/learn/machine-learning
- 4. Учебники:
- 5. Bishop C. M. Pattern Recognition and Machine Learning. Springer, 2006.
- 6. Ian Goodfellow , Yoshua Bengio , Aaron Courville, Deep Learning, The MIT Press, 2016: https:/[/www.deeplearningbook.org/](http://www.deeplearningbook.org/)
- 7. Другие материалы:
- 8. machinelearning.ru информационный ресурс, посвященный машинному обучению, распознаванию образов и интеллектуальному анализу данных[:](http://www.machinelearning.ru/) <http://www.machinelearning.ru/>
- 9. Руководство по глубокому обучению от YerevaNN: https://yerevann.com/a-guideto-deep-learning/